EDV-Workshop 2015 an der Forschungsbibliothek Gotha am 05.05.2015

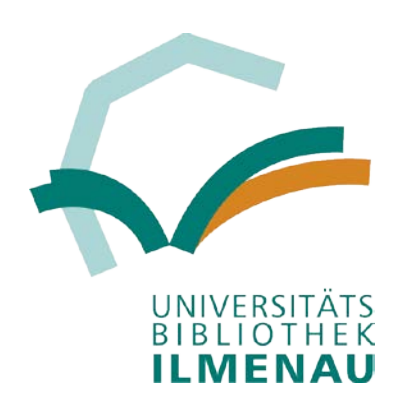

# Neues von den Discovery Systemen

# IDT und FHS BIB DS

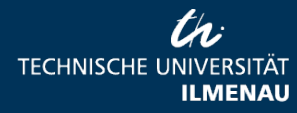

05.05.2015 Seite 1 www.tu-ilmenau.de

# Neuerungen seit dem letzten EDV-Workshop

- Im IDT und FHS BIB DS sind nun auch die "Datenbankempfehlungen" eingebunden (vorgestellt auf dem letzten EDV-Workshop von Herrn Herfurth).
- Seit Oktober 2014 sind im IDT und FHS BIB DS die personalisierten VuFind-Funktionen entfernt.
- Seit Ende 2014 ist im IDT das Analysetool Piwik eingebunden.
- Seit Ende Januar 2015 laufen IDT und FHS BIB DS über https.

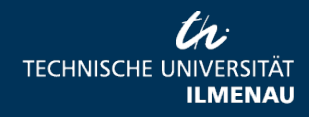

- …

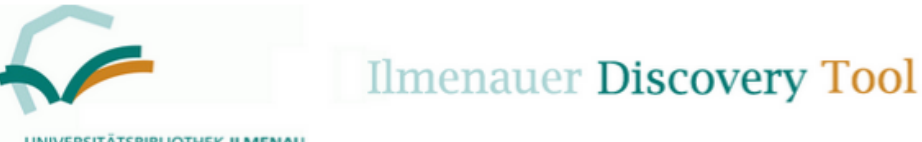

0 in der Merkliste

Sprache: Deutsch

#### NIVERSITÄTSBIBLIOTHEK ILMENAU

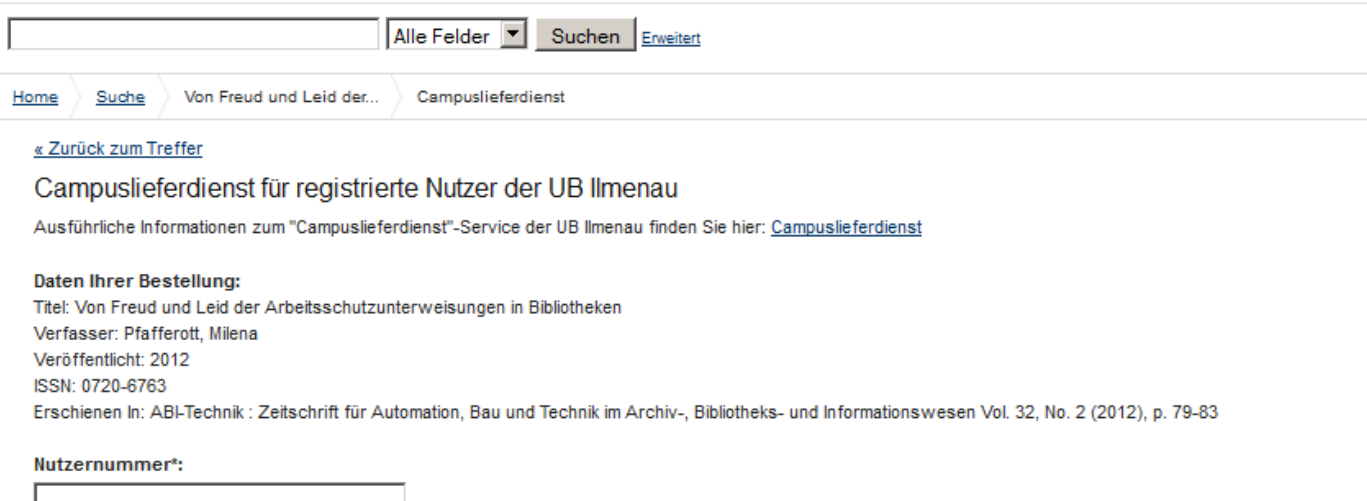

Nachname\*:

Vorname\*:

#### E-Mail\*:

Soweit vorhanden, bitte die E-Mail-Adresse der TU Ilmenau angeben (...@tu-ilmenau.de).

Ergänzende Angaben:

z. B. Angaben zu Zeitschriftenartikel, gewünschter Band, ...

## Was sonst noch neu ist ...

Im IDT wurde ein Mailformular für den Campuslieferdienst-Service der UB Ilmenau eingebunden.

Campuslieferdienst

□ Sollte die gewünschte Literatur in der UB nicht vorhanden sein, wünsche ich die externe Beschaffung über die Fernleihe. Ich bin zur Fernleihe angemeldet und erkläre mich bereit, die Fernleihkosten zu übernehmen.

(Sind Sie nicht zur Fernleihe angemeldet, entnehmen Sie unter folgendem Link weitere Informationen: Fernleihe.)

Bereitstellung der Bücher:

 $\circ$  Hauptbibliothek

 $\circ$  Curiebibliothek

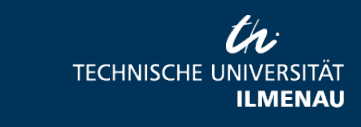

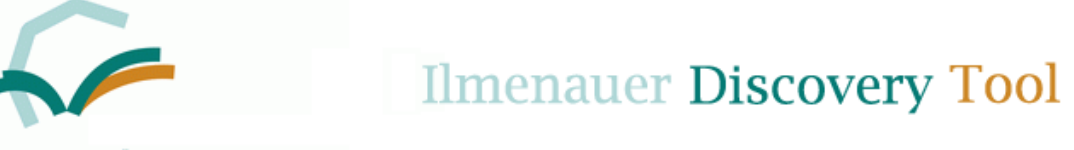

### UNIVERSITATSBIBLIOTHEK ILMENAU

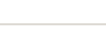

Alle Felder Suchen Erweitert

**R**vklist Home

## Suche in der Regensburger Verbundklassifikation

- A Allgemeines
- B Theologie und Religionswissenschaften
- · CA CK Philosophie
- · CL CZ Psychologie
- D Pädagogik
- E Allgemeine und vergleichende Sprach- und Literaturwissenschaft. Indogermanistik. Außereuropäische Sprachen und Literaturen
- F Klassische Philologie. Byzantinistik. Mittellateinische und Neugriechische Philologie. Neulatein
- · G Germanistik. Niederlandistik. Skandinavistik
- H Anglistik. Amerikanistik
- | Romanistik
- K Slawistik
- LA LC Ethnologie
	- LA 1000 Zeitschriften
	- · LB 09000 LB 14730 Bibliographien und Nachschlagewerke
	- · LB 15000 LB 24730 Gesamtdarstellungen und Sammelwerke
	- LB 25000 LB 29730 Forschungsgeschichte
	- LB 30000 LB 31999 Theorie und Methodologie
	- LB 32000 LB 33999 Methoden und Techniken
	- · LB 34000 LB 37730 Ethnologie in der Praxis
	- LB 39000 LB 57730 Soziale und politische Organisation und Praxis
	- · LB 58000 LB 63730 Rituale und Bräuche
	- . LB 65000 LB 74730 Raum und Ort: Hausforschung, Gemeinde- und Stadtethnologie
	- · LB 75000 LB 81695 Rechtsethnologie
	- · LB 85000 LC 28730 Materielle Kultur und Wirtschaftsethnologie
	- · LC 29000 LC 43695 Religionsethnologie
	- LC 50000 LC 96730 Kunst und Wissen
- · LD LG Klassische Archäologie
- · LD,LH LO Kunstgeschichte
- LD,LP LY Musikwissenschaft
- MA ML Politologie
- · MN MS Soziologie
- MX MZ Militärwissenschaft

## Was sonst noch neu ist ...

Im IDT wird die RVK-API verwendet. um ein Browsing nach RVK-Systemstellen zu ermöglichen.

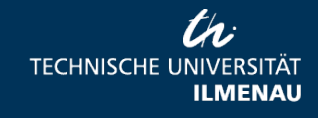

## **Was sonst noch neu ist …**

Im FHS BIB DS wurde die Einstellung der Checkbox-Facette für die Auswahl der lokalen Bestände so geändert, dass die Suchmenge durch die Auswahl der Facette erweitert statt eingegrenzt wird (Nachnutzung einer Lösung von TUBfind/Herrn Goldschmidt).

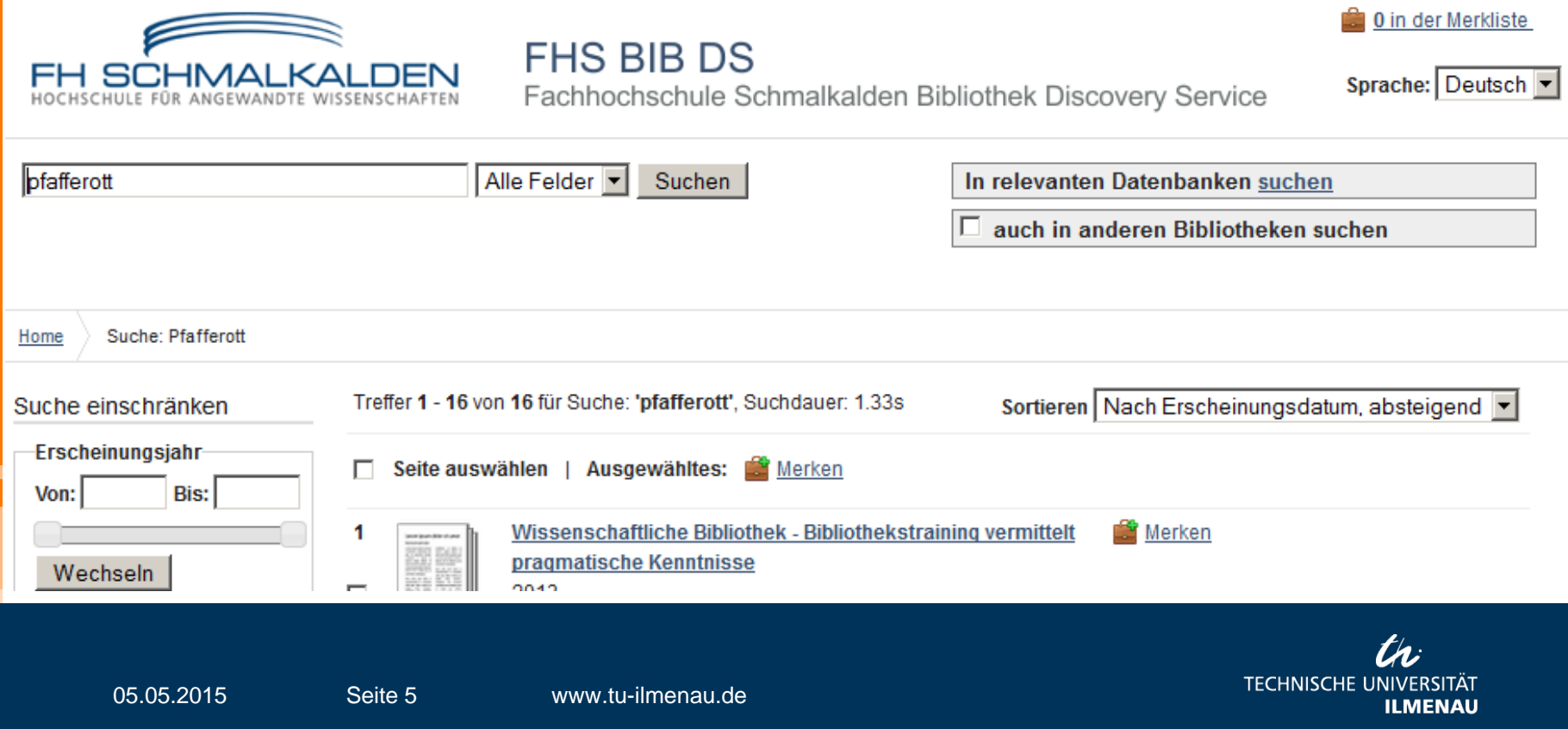

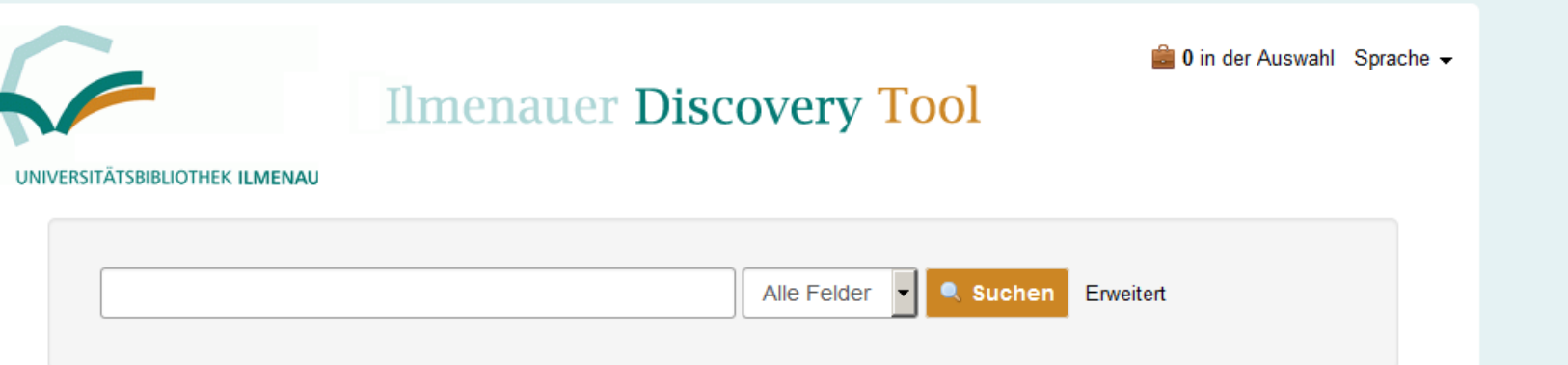

## Was ist das Ilmenauer Discovery Tool?

Mit dem Ilmenauer Discovery Tool durchsuchen Sie mehrere Verbundkataloge und Datensammlungen gleichzeitig:

- · den Verbundkatalog des GBV (GVK)
- · den Verbundkatalog Öffentlicher Bibliotheken (ÖVK)
- · digitale Objekte und Nachweise aus Nationallizenzen
- Artikel und Zeitschriften aus dem Directory of Open Access Journals (DOAJ)
- . Nachweise von E-Books aus dem Projekt Gutenberg

Bei Nutzung des Ilmenauer Discovery Tools innerhalb des Campusnetzes der TU Ilm

· Zeitschriftenartikel-Nachweise aus den Online Contents-Daten (OLC)

# Zukunftspläne ...

# Umstellung von IDT und FHS BIB DS auf VuFind 2.3

Deaktivierung durchgeführt! Ihre Besuche auf dieser Webseite werden von der Webanalyse nicht mehr erfasst Bitte beachten Sie, dass auch der Piwik-Deaktivierungs-Cookie dieser Webseite gelöscht wird, wenn Sie die in Ihrem Browser abgelegten Cookies entfernen. Außerdem müssen Sie, wenn Sie einen anderen Computer oder einen anderen Webbrowser verwenden, die Deaktivierungsprozedur nochmals absolvieren.

 $\Box$  Ihr Besuch dieser Webseite wird aktuell von der Piwik Webanalyse nicht erfasst. Klicken Sie hier, um Ihren Besuch wieder erfassen zu lassen.

### Suchoptionen

- Suchhistory
- · Erweiterte Suche
- Regensburger Verbundklassifikation

## **Hilfe**

• Suchtipps

Fragen

• Häufig gestellte

### **Datenschutz und Impressum**

- · Datenschutzerklärung
- · Impressum

### **Weitere Links**

- · Weblog der UB Ilmenau
- Homepage der UB Ilmenau
- · Universitätsarchiv der TU Ilmenau
- Campuslieferdienst
- Fernleihe
- Titel zum Kauf vorschlagen

Ū

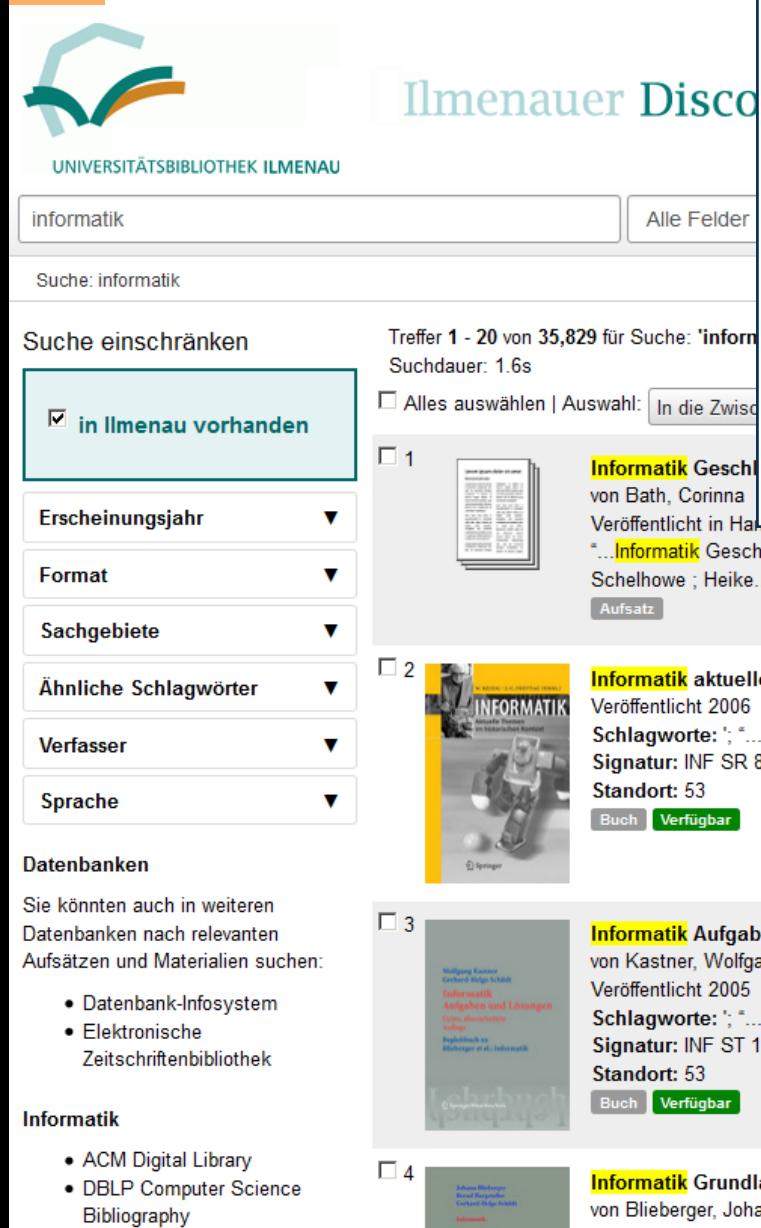

 $\bullet$  INSPEC

• Lecture Notes in Computer Science

## Aktueller Stand des Tests "IDT in VuFind 2.3" Bisher umgesetzt:

- − Komplexe Checkbox-Facette
	- − Einige RecordDriver-Anpassungen für GBV-Zentral
- − Einige Layout-Anpassungen
- − DAIA-Einbindung
- − Datenbankempfehlungen
- − IP-Adressen-Filter für den Zugriff auf Online Contents
	- − Linkresolver "Journals Online & Print"

− RVK-Browsing

ıt in Ha Geschlechteraspekte einer technischen Disziplin Corinna Bath ; Heidi Heike..."

aktuelle Themen im historischen Kontext it 2006 rte: '; "…gnd <mark>Informatik</mark>…" NF SR 800 R377 53

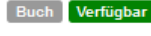

'inforn

Aufgaben und Lösungen ; Begleitbuch zu Blieberger et al.: Informatik Wolfgang nt 2005 te: '; "…gnd <mark>Informatik</mark>…" NF ST 110 B648-B(3) з gbar

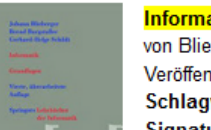

Grundlagen 001 Dieberger, Johann<br>2009. – Marie 1000 Schlagworte: '; "... 152 Informatik - Einführung..." Signatur: INF 6725

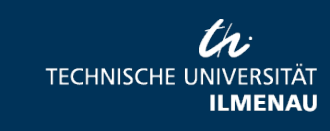

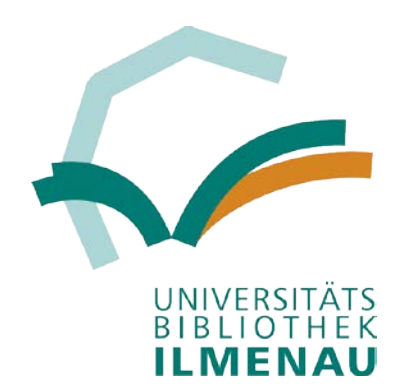

# IDT: <http://find.bibliothek.tu-ilmenau.de/> FHS BIB DS:<http://fhsbibds.tu-ilmenau.de/>

Vielen Dank für Ihr Interesse.

Ursula Kampling ursula.kampling(at)tu-ilmenau.de

> th: **TECHNISCHE UNIVERSITÄT ILMENAU**

05.05.2015 Seite 8 www.tu-ilmenau.de